# PUBLIC SCHOOLS OF EDISON TOWNSHIP

# OFFICE OF CURRICULUM AND INSTRUCTION

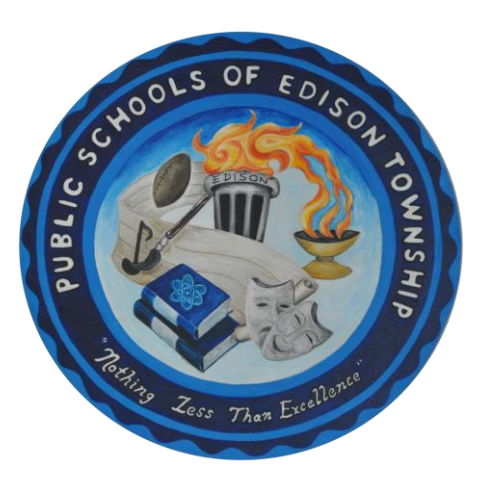

Primary Technology

Length of Course: Term

Elective/Required: Required

Schools: Elementary

Eligibility: Grade 1-2

Credit Value: N/A

Date Approved: August 24, 2020

# TABLE OF CONTENTS

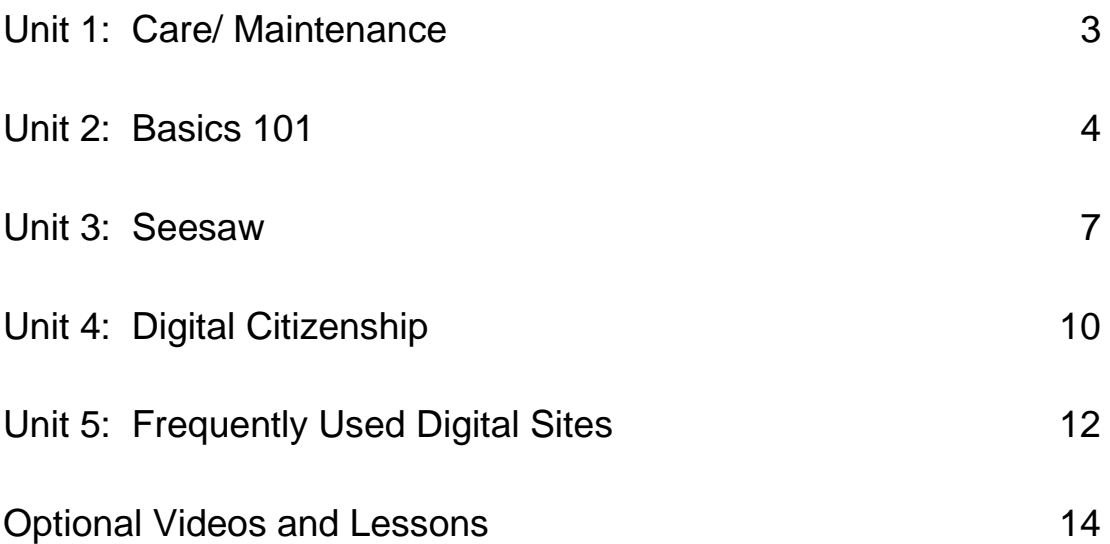

# **Unit 1: Care/Maintenance**

#### **NJTS:**

● 8.1.2.A.1, 8.1.2.C.1, ,8.2.2.C.2

#### **SEL Competencies**

#### ● **Self- Management:**

- Recognize the skills needed to establish and achieve personal and educational goals.
- Identify and apply ways to persevere or overcome barriers through alternative methods to achieve one's goals
- **Self Awareness:**
	- Recognize the importance of self-confidence in handling daily tasks and challenges

#### **Unit Objectives:**

● Introduce students to the chromebooks so they can effectively, efficiently, and appropriately use and care for the chromebook

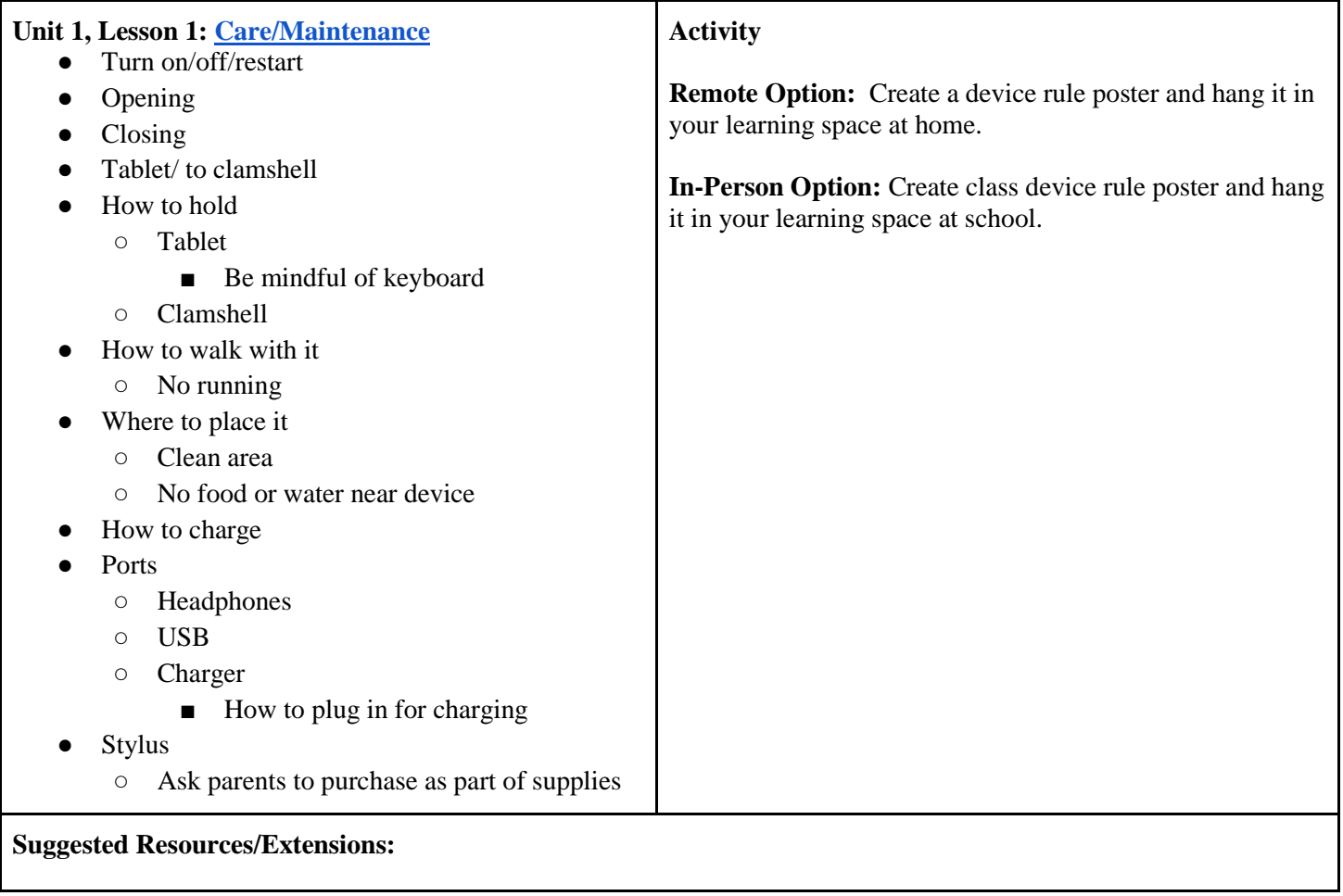

# **UNIT 2: Basics 101**

#### **NJTS**

● 8.1.2.A.1, 8.1.2.A.2, 8.1.2.A.4, 8.1.2.A.6, 8.1.2.A.7, 8.1.2.C.1, 8.1.2.E.1, 8.2.2.C.2

### **SEL Competencies**

- **Self- Management:**
	- Recognize the skills needed to establish and achieve personal and educational goals.
	- Identify and apply ways to persevere or overcome barriers through alternative methods to achieve one's goals
- **Responsible Decision-Making:**
	- Develop, implement, and model effective problem-solving and critical thinking skills
- **Self Awareness:** 
	- Recognize the importance of self-confidence in handling daily tasks and challenges
	- Recognize one's personal traits, strengths, and limitations
- **Social Awareness:**
	- Demonstrate an awareness of the expectations for social interactions in a variety of settings

#### **Unit Objectives:**

- Help prepare students to use chromebooks, applications, and key functions for personal and educational enrichment by introducing the concepts and terminology of technology and the appropriate and effective use of the computer as a learning tool.
- Introduce students to the digital tools and creative tools to access, manage, evaluate and synthesize information to solve problems individually and collaboratively and to create and communicate knowledge.

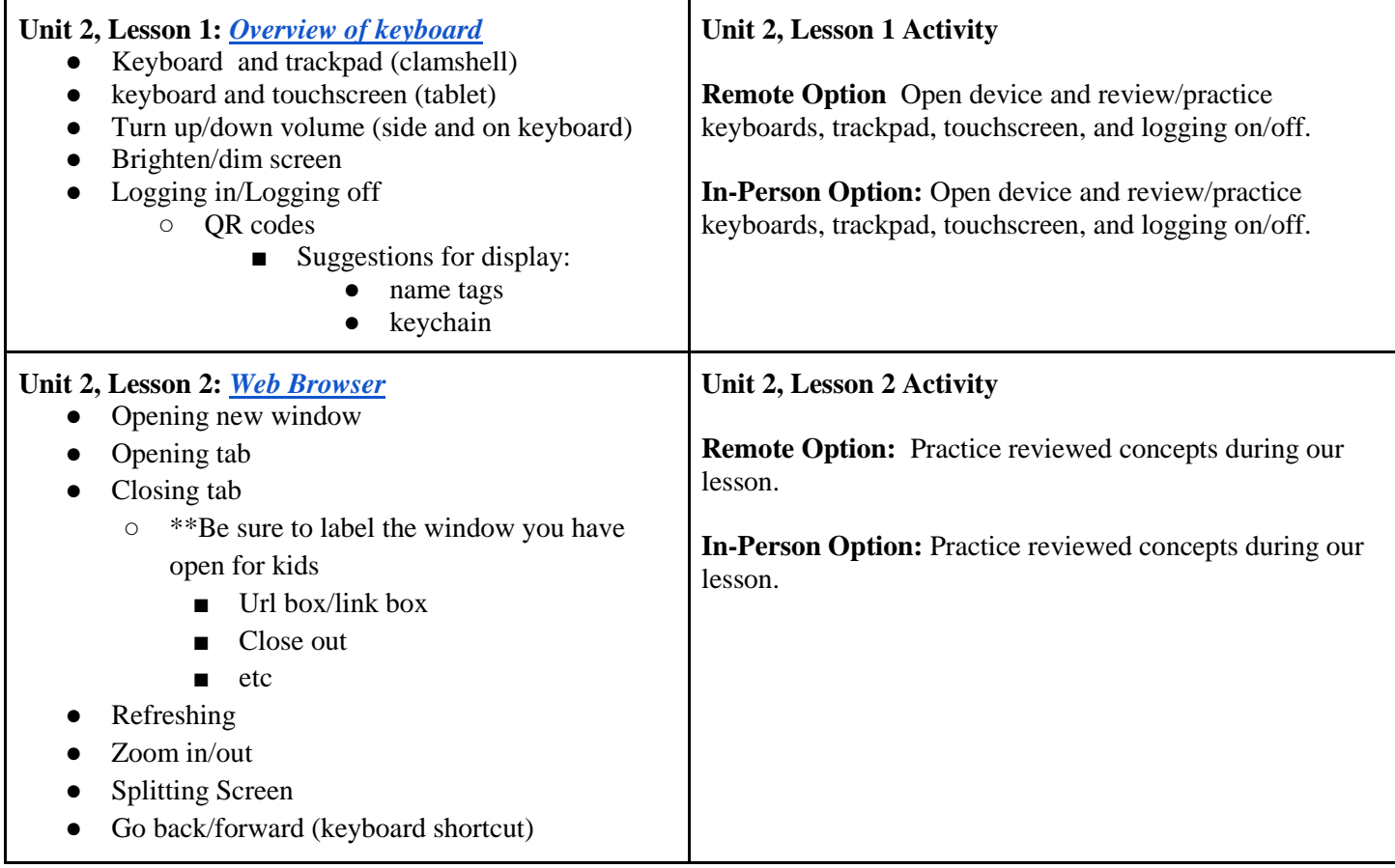

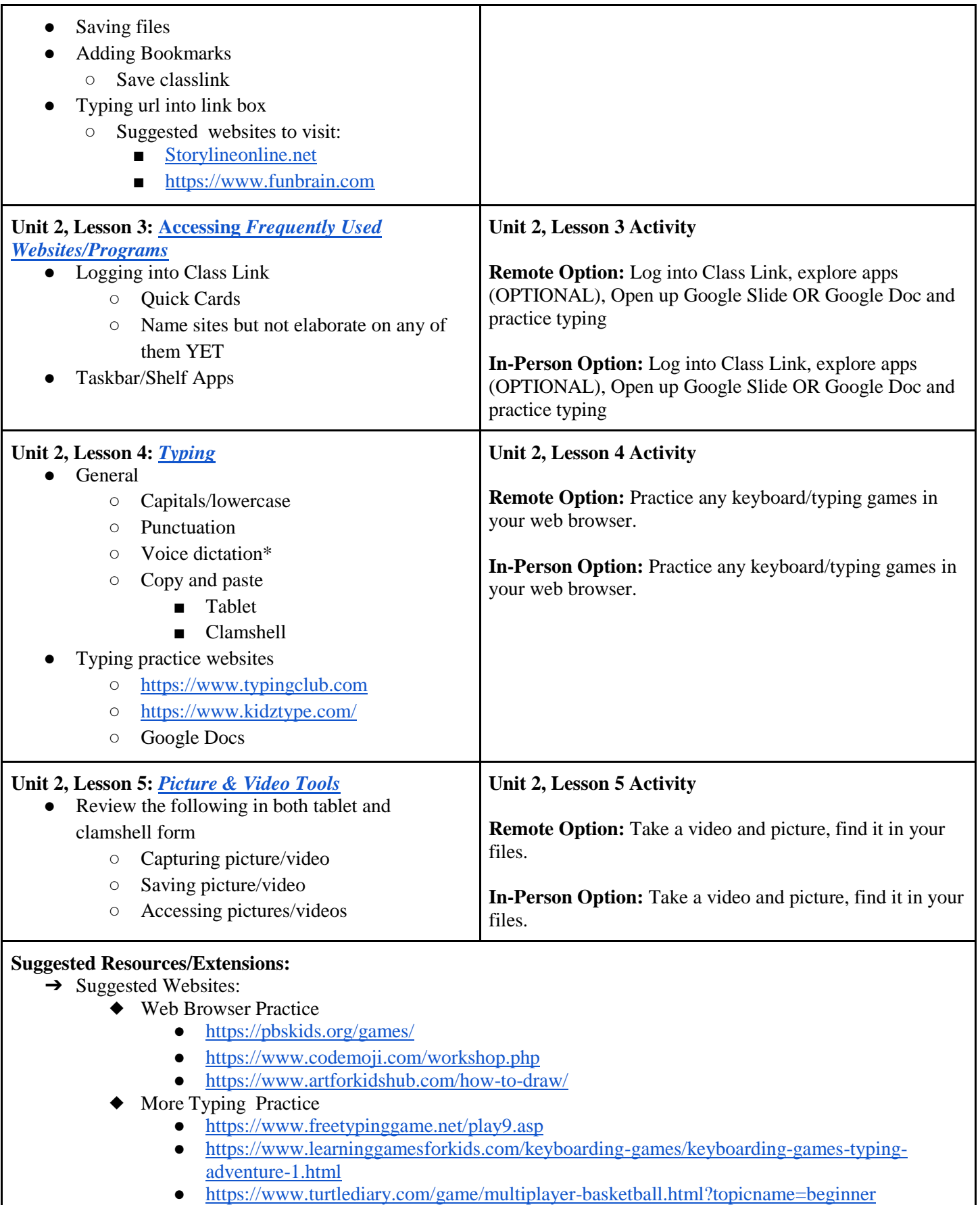

○ Students can play against one another

### ➔ Video/Camera Practice:

- ◆ Take a video tour of your classroom
- ◆ Take a video tour of a room in your house
- ◆ Take a photo of your family members
- ◆ Take photos of your favorite thing to do at home

# **UNIT 3: Seesaw**

#### **NJTS**

● 8.1.2.A.1, 8.1.2.A.2, 8.1.2.A.4, 8.1.2.A.6, 8.1.2.A.7, 8.1.2.C.1, 8.1.2.E.1, 8.2.2.C.2

### **SEL Competencies**

#### ● **Self- Management:**

- Recognize the skills needed to establish and achieve personal and educational goals.
- Identify and apply ways to persevere or overcome barriers through alternative methods to achieve one's goals
- Understand and practice strategies for managing one's own emotions, thoughts, and behaviors

#### ● **Responsible Decision-Making:**

- Develop, implement, and model effective problem-solving and critical thinking skills
- Identify the consequences associated with one's actions in order to make constructive choices
- Evaluate personal, ethical, safety, and civic impact of decisions

#### **Self Awareness:**

- Recognize the importance of self-confidence in handling daily tasks and challenges
- Recognize one's personal traits, strengths, and limitations

#### ● **Social Awareness:**

○ Demonstrate an awareness of the expectations for social interactions in a variety of settings

#### **Unit Objectives:**

- Introduce and familiarize students with the digital platform, Seesaw.
- Utilize the Seesaw digital and creative tools to access, manage, evaluate and synthesize information to solve problems, create assignments and communicate knowledge.

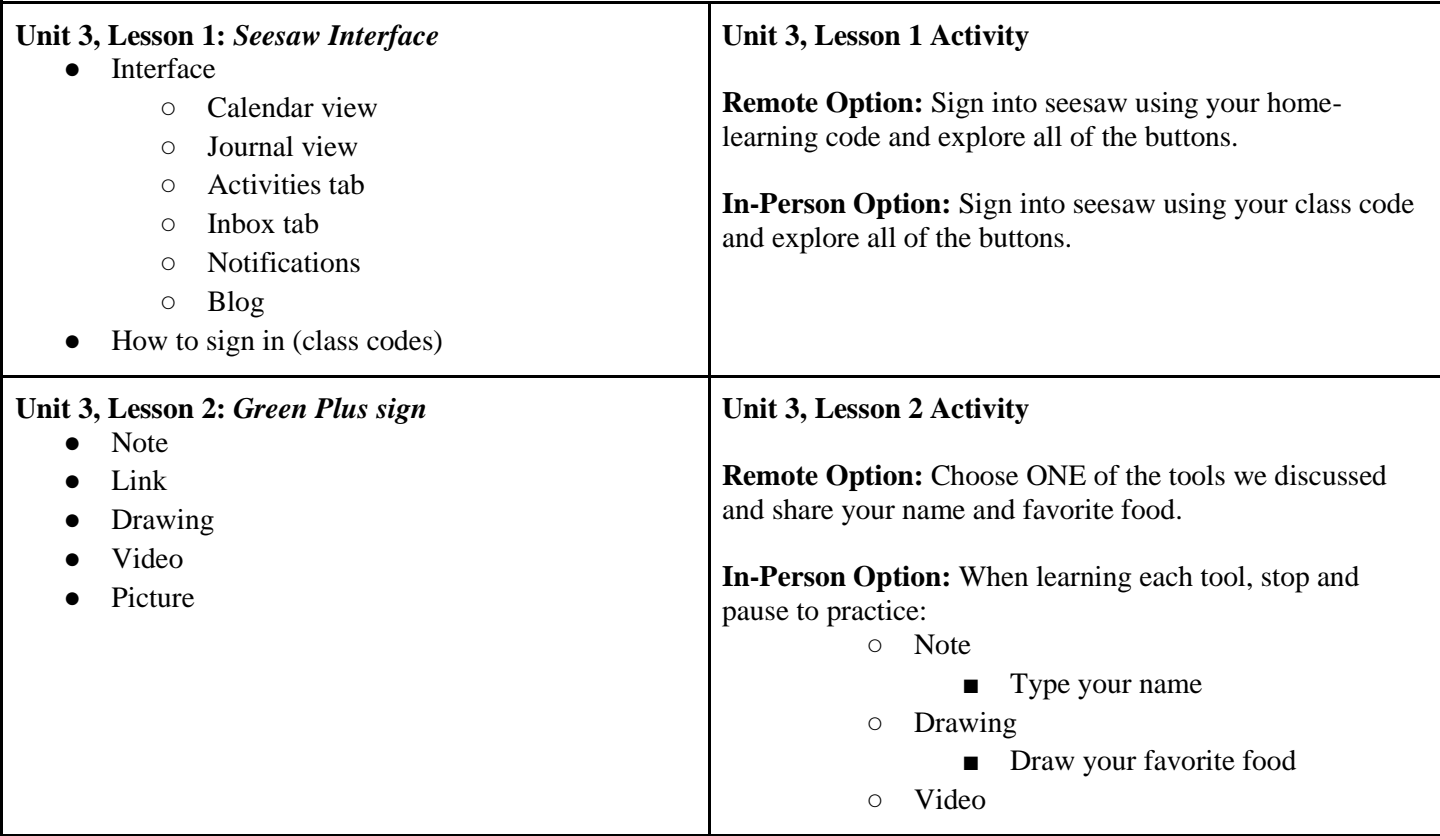

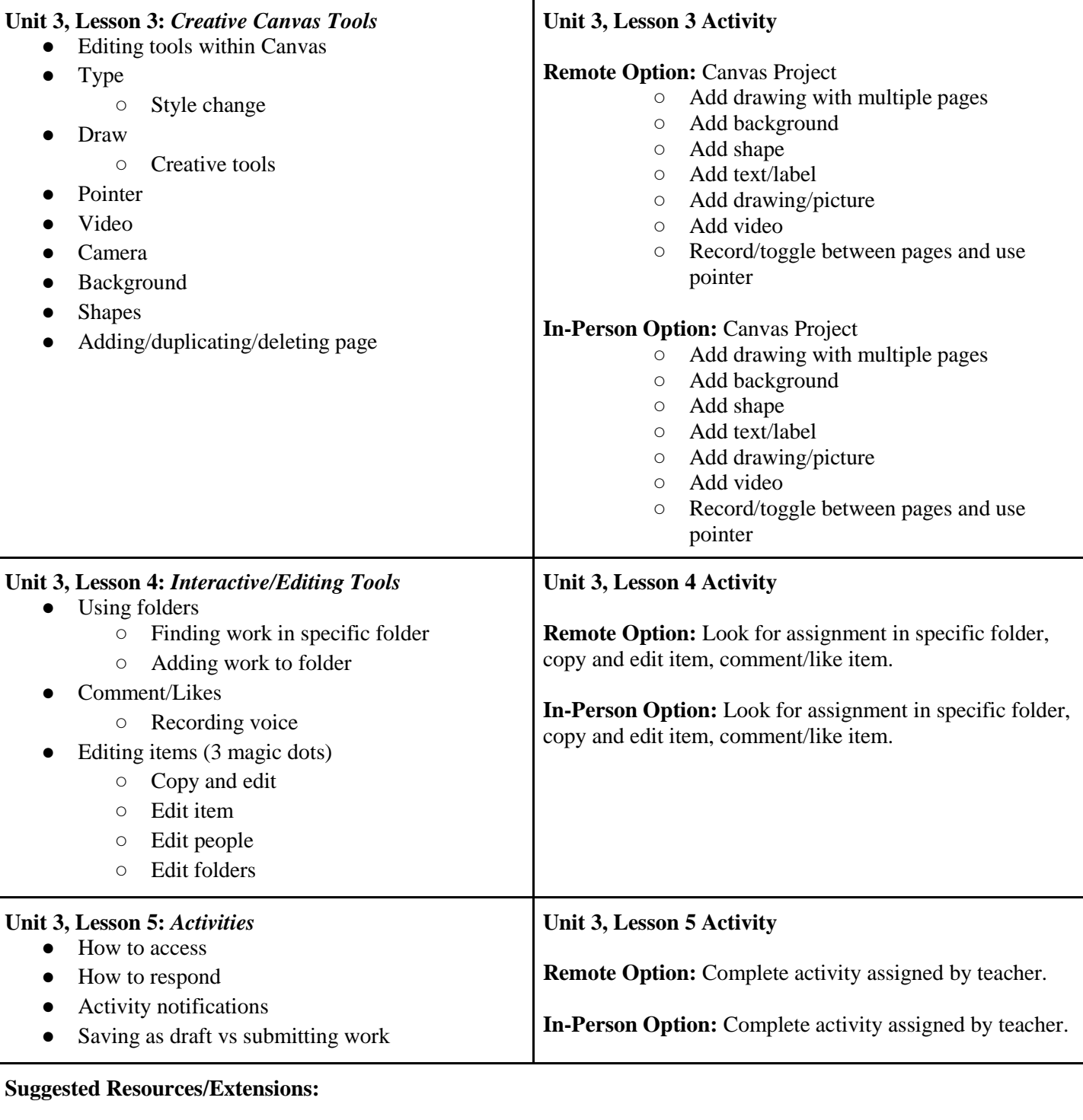

# **UNIT 4: Digital Citizenship**

#### **NJTS**

#### ● 8.1.2.A.1, 8.1.5.D.3, 8.1.5.D.4, 8.1.2.C.1, 8.1.2.B.1, 8.1.5.F.1

#### **SEL Competencies**

### ● **Responsible Decision-Making**

- Develop, implement, and model effective problem-solving and critical thinking skills
- Identify the consequences associated with one's actions in order to make constructive choices
- Evaluate personal, ethical, safety, and civic impact of decisions

### ● **Social Awareness**

- Recognize and identify the thoughts, feelings, and perspectives of others
- Demonstrate an awareness of the differences among individuals, groups, and others' cultural backgrounds
- Demonstrate an understanding of the need for mutual respect when viewpoints differ
- Demonstrate an awareness of the expectations for social interactions in a variety of settings

### ● **Self-Awareness**

- Recognize one's feelings and thoughts
- Recognize the impact of one's feelings and thoughts on one's own behavior

#### Self-Management

- Understand and practice strategies for managing one's own emotions, thoughts, and behaviors
- **Relationship Skills**
	- Identify who, when, where, or how to seek help for oneself or others when needed

#### **Unit Objectives:**

- Understand the importance of being safe, responsible, and respectful online as a digital citizen.
- Recognize the ways in which digital devices can be distracting and identify how they feel when others are distracted by their devices.
- Identify ideal device-free moments for themselves and others.
- Understand that being safe online is similar to staying safe in real life.
- Learn to identify websites and apps that are "just right" and "not right" for them.
- Know how to get help from an adult if they are unsure about a website.
- Learn that the information they share online leaves a digital footprint or "trail"
- Explore what information is OK to be shared online
- Understand what online meanness can look like and how it can make people feel and identify ways to respond to mean words online.

### **Suggested Resources/Extensions:**

# **[Click here for UNIT SLIDES.](https://docs.google.com/presentation/d/10tmOnfe8oWk8X6myQgAqPcLR6LDIwmVbRbHLltUcNJ0/copy?usp=sharing)**

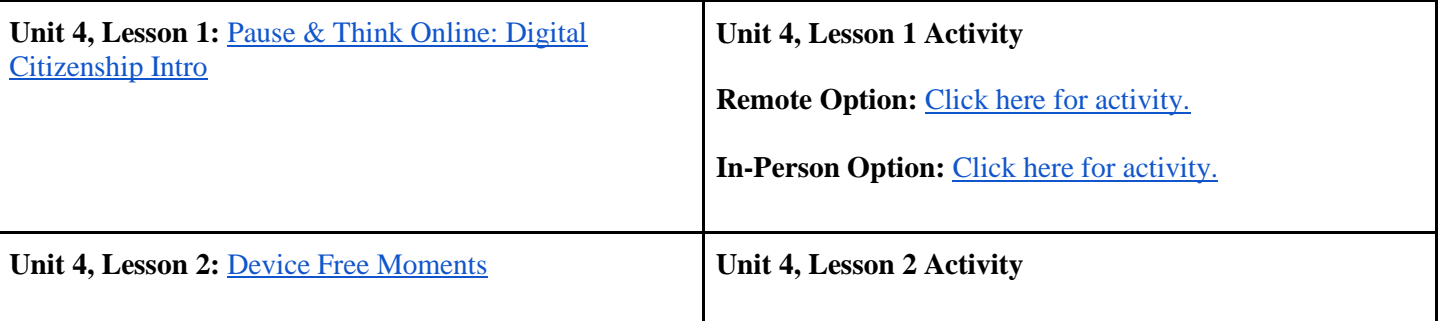

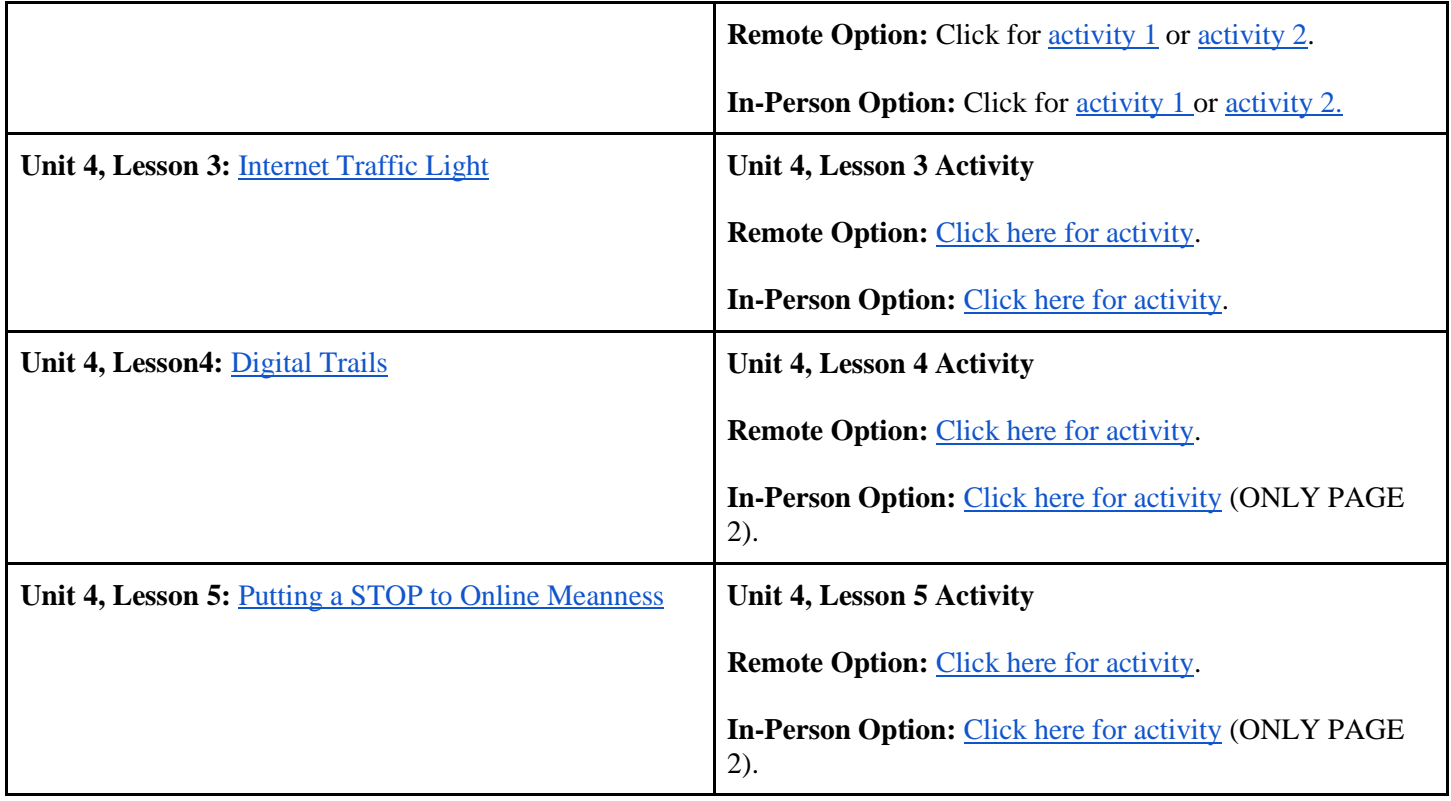

# **UNIT 5: Frequently Used District Sites**

#### **NJTS**

 $\blacksquare$  8.1.2.A.1, 8.1.2.A.4, 8.1.2.C.1

#### **SEL Competencies**

- **Social Awareness**
	- Recognize and identify the thoughts, feelings, and perspectives of others
	- Demonstrate an awareness of the differences among individuals, groups, and others' cultural backgrounds
	- Demonstrate an understanding of the need for mutual respect when viewpoints differ
	- Demonstrate an awareness of the expectations for social interactions in a variety of settings

#### ● **Self-Awareness**

- Recognize one's feelings and thoughts
- Recognize the impact of one's feelings and thoughts on one's own behavior
- Recognize the importance of self-confidence in handling daily tasks and challenges

#### ● **Relationship Skills**

- Establish and maintain healthy relationships
- Utilize positive communication and social skills to interact effectively with others

### ● **Responsible Decision-Making**

- Develop, implement, and model effective problem-solving and critical thinking skills
- **Self-Management**
	- Recognize the skills needed to establish and achieve personal and educational goals

#### **Unit Objectives:**

- Introduce students to the digital tools and creative tools to access, manage, evaluate and synthesize information to solve problems individually and collaboratively and to create and communicate knowledge.
- Introduce the following websites and their functions:
	- Google Meet
	- Exact Path
	- EPIC!
	- Kids A-Z
	- Discovery ED
	- Easy Bridge

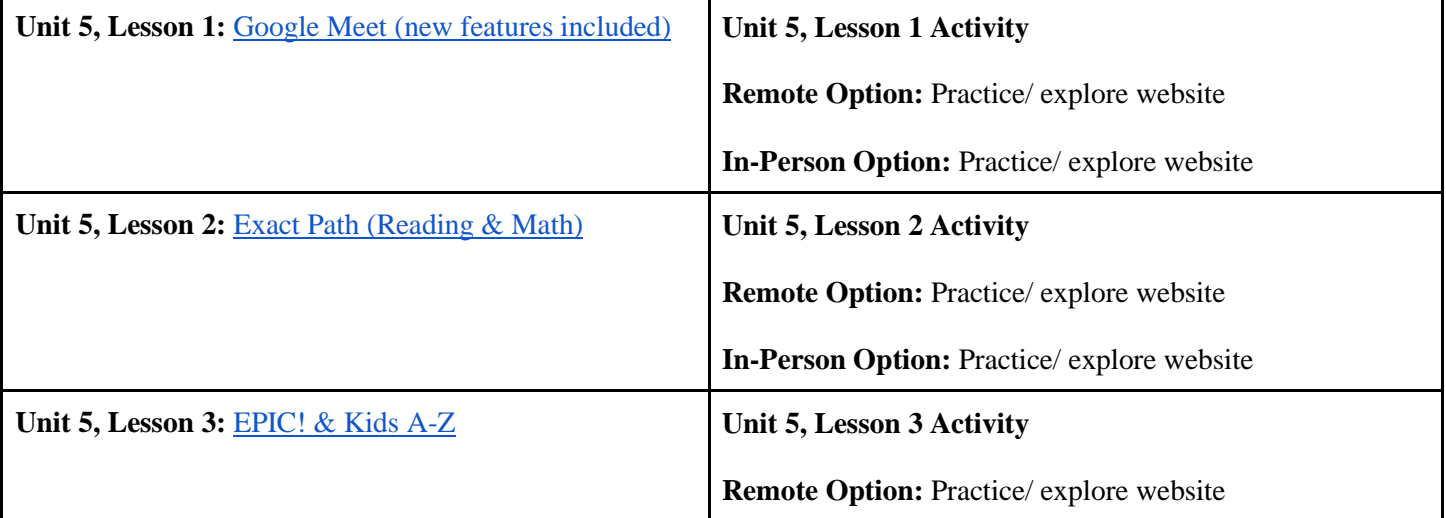

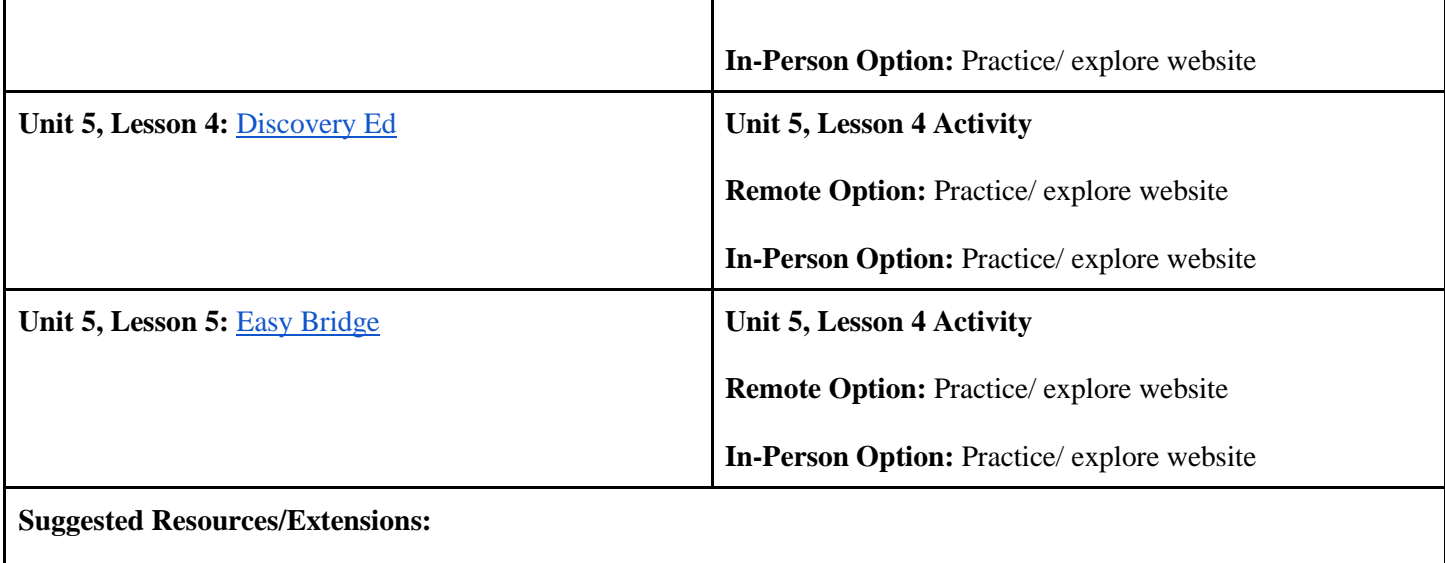

# **OPTIONAL Videos & Lessons**

#### **NJTS**

● 8.1.2.A.1, 8.1.2.A.4, 8.1.2.A.6, 8.1.2.A.7 8.1.2.B.1, 8.1.2.C.1

### **SEL Competencies**

- **Responsible Decision-Making**
	- Develop, implement, and model effective problem-solving and critical thinking skills
- **Self-Management**
	- Recognize the skills needed to establish and achieve personal and educational goals

### ● **Self-Awareness**

- Recognize the importance of self-confidence in handling daily tasks and challenges
- Evaluate personal, ethical, safety, and civic impact of decisions

**Objectives:** 

- Help prepare students to use chromebooks, applications, and key functions for personal and educational enrichment by introducing the concepts and terminology of technology and the appropriate and effective use of the computer as a learning tool.
- Introduce students to the digital tools and creative tools to access, manage, evaluate and synthesize information to support the learning process and foster collaboration.

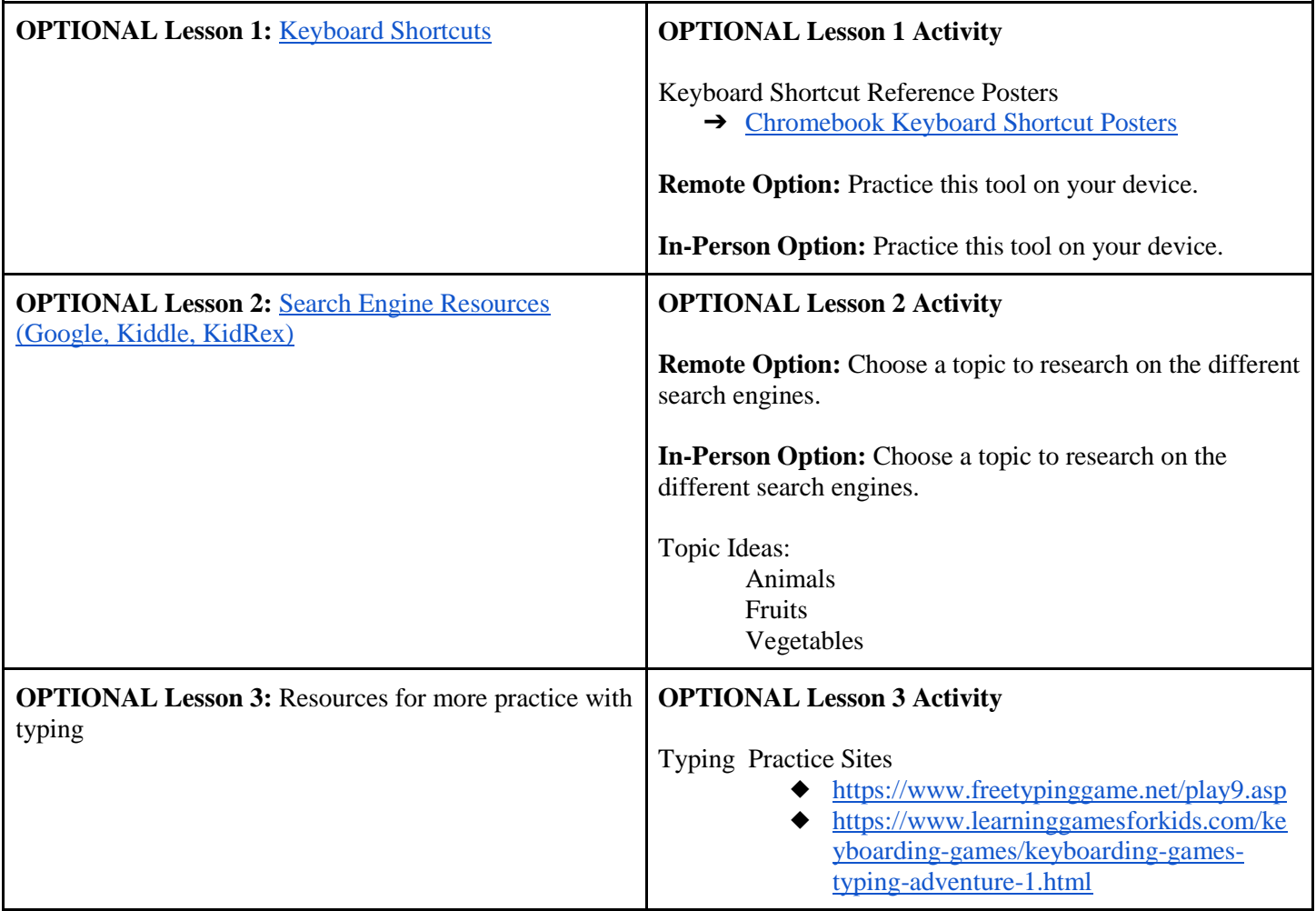

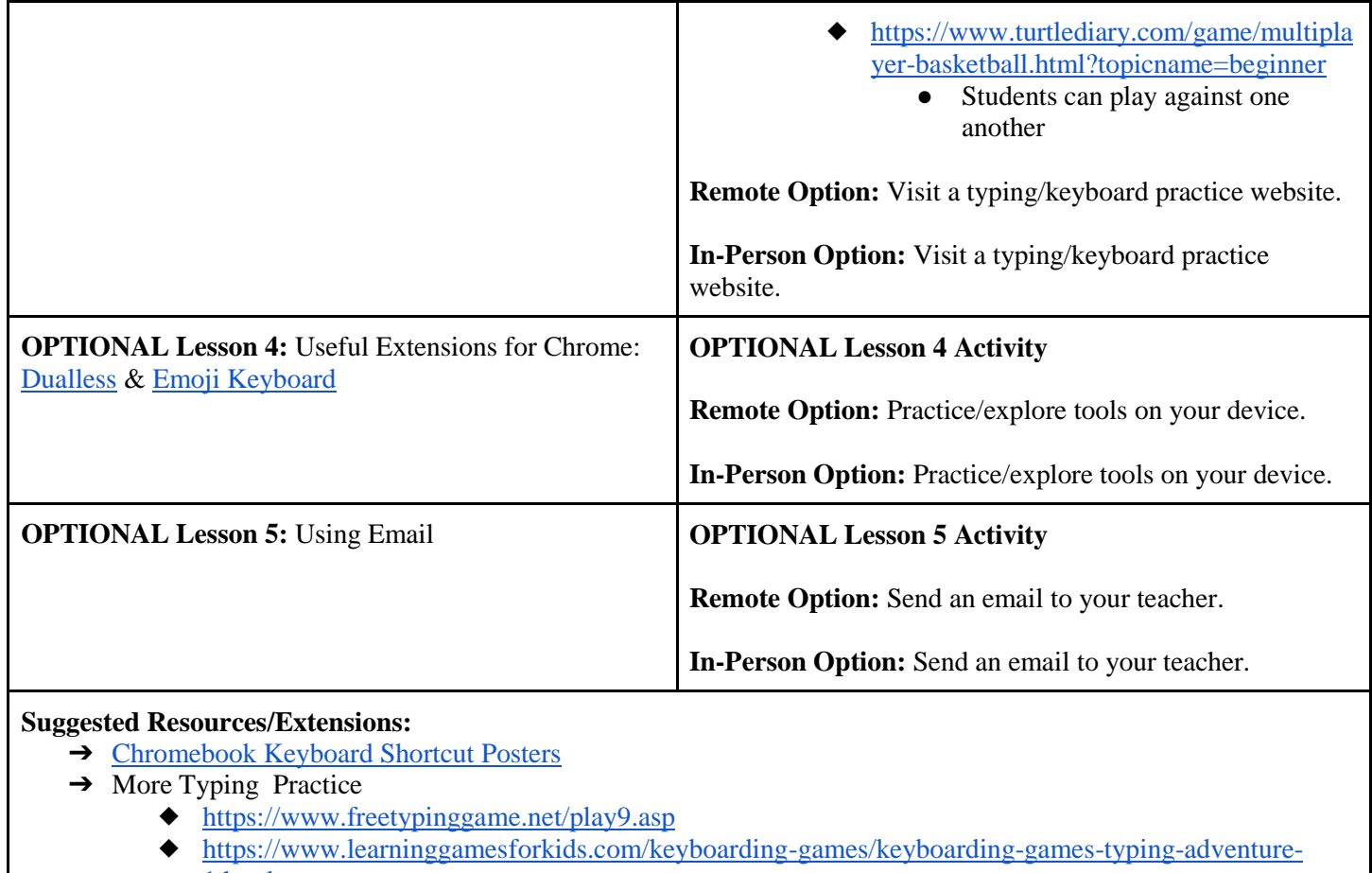

- [1.html](https://www.learninggamesforkids.com/keyboarding-games/keyboarding-games-typing-adventure-1.html)
- ◆ <https://www.turtlediary.com/game/multiplayer-basketball.html?topicname=beginner>
	- Students can play against one another